## **How To Setup The FB4 Settings Inside of BEYOND software**

From: <https://wiki.pangolin.com/>- **Complete Help Docs**

Permanent link: **[https://wiki.pangolin.com/doku.php?id=beyond:video:how\\_to\\_setup\\_fb4\\_inside\\_beyond&rev=1576167991](https://wiki.pangolin.com/doku.php?id=beyond:video:how_to_setup_fb4_inside_beyond&rev=1576167991)**

Last update: **2020/06/11 19:23**

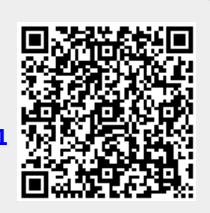